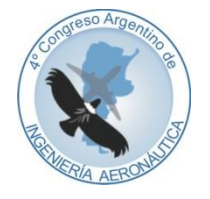

**4 to Congreso Argentino de Ingeniería Aeronáutica**

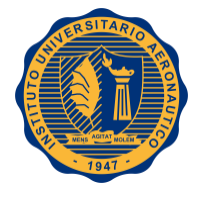

# **SOFTWARE EDUCATIVO DOWNCAL**

# **G. Scarpin**<sup>a</sup>

<sup>a</sup>*Dpto. Mec. Aer., Facultad de Ingeniería, Instituto Universitario Aeronáutico Av. Fuerza Aérea 6500 (IX5010JMX) Córdoba, Argentina. [http://www.iua.edu.ar](http://www.iua.edu.ar/)*

**Palabras claves:** Aerodinámica, Diseño Aeronáutico, Cualidades de Vuelo, Software

#### **Resumen**

En diferentes materias de la carrera Ing. Aeronáutica suele ser necesario calcular los valores de pendiente de downwash, pendiente de sustentación y resistencia inducida de diferentes tipos de alas. Para cálculos rápidos se suelen utilizar valores provistos por distintos autores. La mayoría de estos valores, dados en forma de engorrosas ecuaciones y/o ábacos, fueron obtenidos resolviendo modelos de línea sustentadora. A su vez, las ecuaciones y ábacos no logran cubrir la gran cantidad de combinación de parámetros geométricos en juego.

Por tal motivo se ha desarrollado un software educativo que permite calcular el ángulo de downwash, pendiente de sustentación y resistencia inducida de alas trapezoidales o elípticas arbitrarias, con y sin efecto suelo, mediante un método de línea sustentadora.

DownCal fue confeccionado en Fortran 90. Para que resulte amigable la entrada y salida de datos se ha confeccionado una sencilla ventana de diálogo.

Los resultados fueron validados comparándolos con otros obtenidos de diferentes autores reconocidos.

# **1. INTRODUCCIÓN**

En diferentes materias de la carrera Ing. Aeronáutica suele ser necesario calcular los valores de pendiente de downwash, pendiente de sustentación y resistencia inducida de diferentes tipos de alas. Para ello se suelen utilizar valores provistos por distintos autores [\[2\],](#page-12-0) [\[4\],](#page-12-1) [\[5\].](#page-12-2) La mayoría de estos valores, dados en forma de ecuaciones y/o ábacos, fueron obtenidos resolviendo modelos de línea sustentadora. Por tal motivo, se ha decidido crear un programa que permita calcular dichos valores de forma rápida y sencilla utilizando línea sustentadora.

En el pasado se ha demostrado que dicho método produce resultados comparables a las mediciones realizadas en túneles de viento [\[3\].](#page-12-3)

La teoría de línea sustentadora extendida, o método de Weissinger [\[6\],](#page-12-4) permite obtener las características aerodinámicas de alas de geometría arbitraria. En este informe se implementa dicho método en su forma discreta mediante la solución de vórtices herradura [\[1\].](#page-12-5)

# **2. DESARROLLO**

### **2.1. Modelo matemático: solución de la línea sustentadora mediante vórtices herradura**

Se utiliza un modelo discreto de vórtices herradura de longitud infinita, ya que este modelo es solución de la ecuación de Laplace, la cual gobierna el flujo incompresible. Para encontrar la intensidad de los vórtices, se impone la condición de contorno de flujo nulo a través del ala en los puntos de control  $n_1$ ,  $n_2$ , etc. (ver [Figura 1\)](#page-1-0), es decir:

$$
\nabla (\Phi + \Phi_{\infty}) \cdot n = 0 \tag{1}
$$

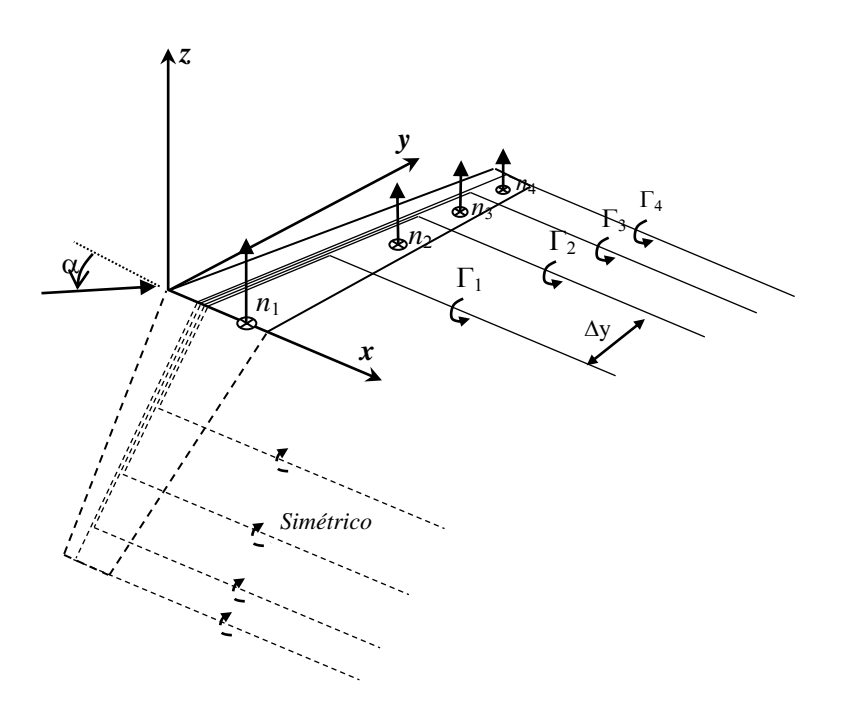

Figura 1: Modelo de vórtices herraduras para resolver el problema de la línea sustentadora

<span id="page-1-0"></span>El lado izquierdo del modelo es resuelto como una imagen del lado derecho.

Igualmente, en el caso de efecto suelo, se utilizó la técnica de la imagen (ver [Figura 2\)](#page-2-0).

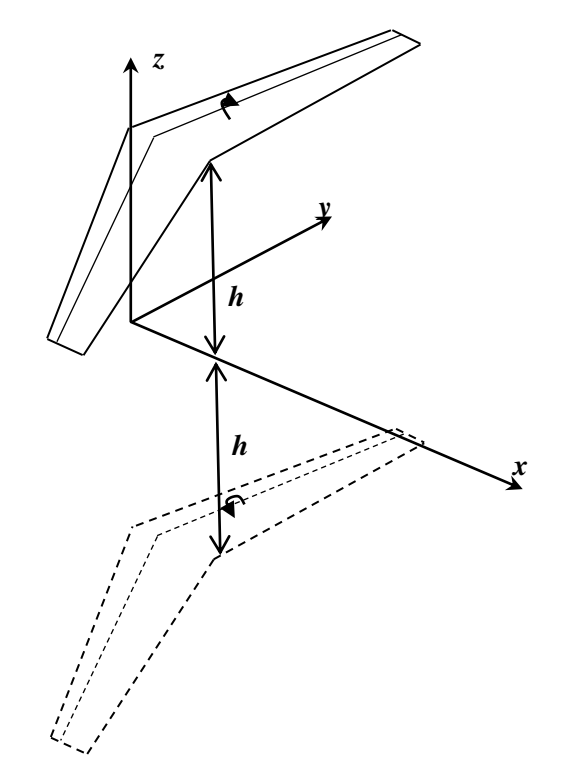

Figura 2: Modelo de efecto suelo usando la técnica de la imagen.

<span id="page-2-0"></span>Los vórtices adheridos se colocaron al 25% de la cuerda. En todos los casos los vórtices desprendidos se asumieron paralelos al suelo, es decir, cosenos directores (1,0,0).

La distancia relativa según cuerda entre el vórtice adherido y el punto de control fue calculado en función de la pendiente del perfil de la siguiente forma:

$$
\frac{\Delta x}{c} = \frac{a_0}{4\pi} \tag{2}
$$

Si el perfil tiene una pendiente  $a_0 = 2\pi$ , resulta que el punto de control se encuentra a una distancia de 50 %/c del vórtice, es decir, al 75% de la cuerda.

Como el modelo resultante es lineal, todos los casos se corren a ángulo de ataque 1 radian.

Se asumieron un total de 50 vórtices herradura para el ala sola.

# **2.2. Cálculo de los parámetros de interés**

### **2.2.1. Pendiente de sustentación**

Una vez resuelto el modelo y encontradas las intensidades de los vórtices se calcula la sustentación de cada segmento mediante el teorema de Kutta-Joukowski:

$$
\Delta L_i = \rho V_{\infty} \Gamma_i \Delta y_i \tag{3}
$$

Integrando la sustentación y adimensinalizándola, se obtiene la pendiente de sustentación del ala.

### **2.2.2. Resistencia inducida**

La resistencia inducida producida por cada línea de vórtice es obtenida evaluándola en el plano de Trefftz [\[1\],](#page-12-5) esto es:

<span id="page-3-0"></span>
$$
\Delta D_i = -\frac{1}{2} \rho \, w_{\text{ind}_i} \, \Gamma_i \, \Delta y_i \tag{4}
$$

Donde  $w_{ind_i}$  es la velocidad inducida en los puntos de evaluación *i* del plano de Trefftz.

Integrando la expresión [\( 4](#page-3-0) ) se obtiene la resistencia inducida del ala. A partir de ahí se obtienen las relaciones

$$
C_{D_i}/C_L^2
$$
 y el factor de Oswald  $\left(e = \frac{C_L^2}{C_{D_i}\pi A}\right)$ .

### **2.2.3. Pendiente de downwash**

La pendiente de downwash es obtenida evaluando la velocidad en la dirección z en el plano de simetría. El valor obtenido es directamente la pendiente de downwash ya que el modelo se evalúa a ángulo de ataque 1 radian.

La pendiente de downwash promedio del empenaje horizontal es calculada promediando los valores de downwash a lo largo de la envergadura del mismo.

Para más detalles sobre el modelo y cálculo de parámetros, consultar Ref. [\[1\].](#page-12-5)

# **3. RESULTADOS**

Con el propósito de validar los valores obtenidos con el programa DownCal, se han comparado dichos resultados con los obtenidos por otros autores.

En todos los gráficos, los valores calculados con DownCal son presentados en colores.

# **3.1. Pendiente de sustentación del ala**

En la [Figura 3](#page-4-0) se compara los resultados de pendiente de sustentación con los obtenidos de Ref. [\[1\],](#page-12-5) para alas con diferentes alargamientos, sin ahusamiento, y para cuatro ángulos de flecha.

Se observa una muy buena correspondencia en el caso de alas sin flecha, o en general, con alas de gran alargamiento.

Para alas en flecha con alargamiento bajo, los valores de pendiente de sustentación difieren de los calculados en Ref. [\[1\],](#page-12-5) debido a que en dicha referencia se utiliza para el cálculo un modelo de red de vórtices.

En el caso de alas en flecha con alargamiento bajo, la distribución de vórtices según cuerda influyen en el cálculo de la pendiente de sustentación. Esta influencia se vuelve despreciable para alas con baja flecha o grandes alargamiento.

Sin embargo, el error cometido calculando pendientes con línea sustentadora en general es bajo. Por ejemplo para un ala de bajo alargamiento y gran flecha, alargamiento 4 y flecha 60 grados, la diferencia es de sólo 8%.

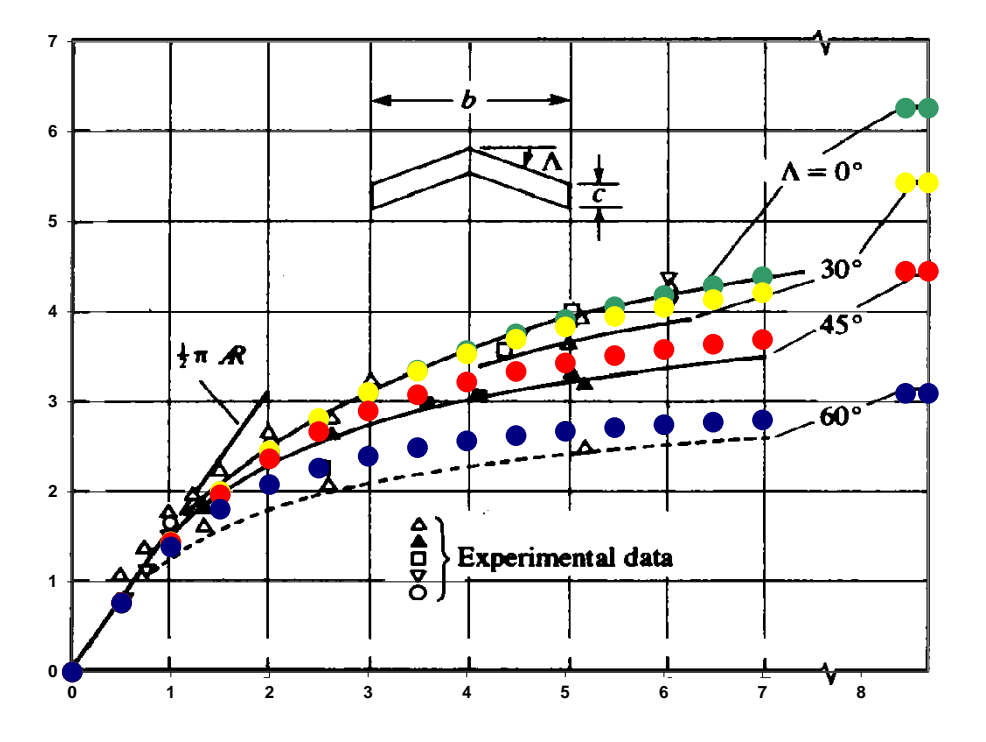

Figura 3: Efecto del alargamiento sobre la pendiente de sustentación.

# <span id="page-4-0"></span>**3.2. Resistencia inducida del ala**

Para validar los valores de resistencia inducida se comparan los mismos con los obtenidos con el programa Terra de Ref. [\[7\].](#page-12-6) Se puede observar una excelente concordancia de resultados.

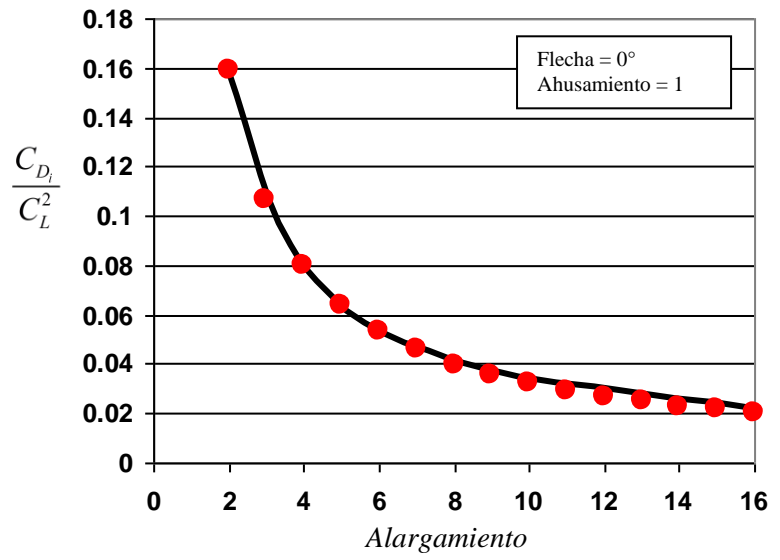

Figura 4: Efecto del alargamiento sobre la resistencia inducida.

# **3.3. Pendiente de downwash en el empenaje horizontal**

En la [Figura 5](#page-5-0) se muestra las distancias características usadas en el cálculo del downwash.

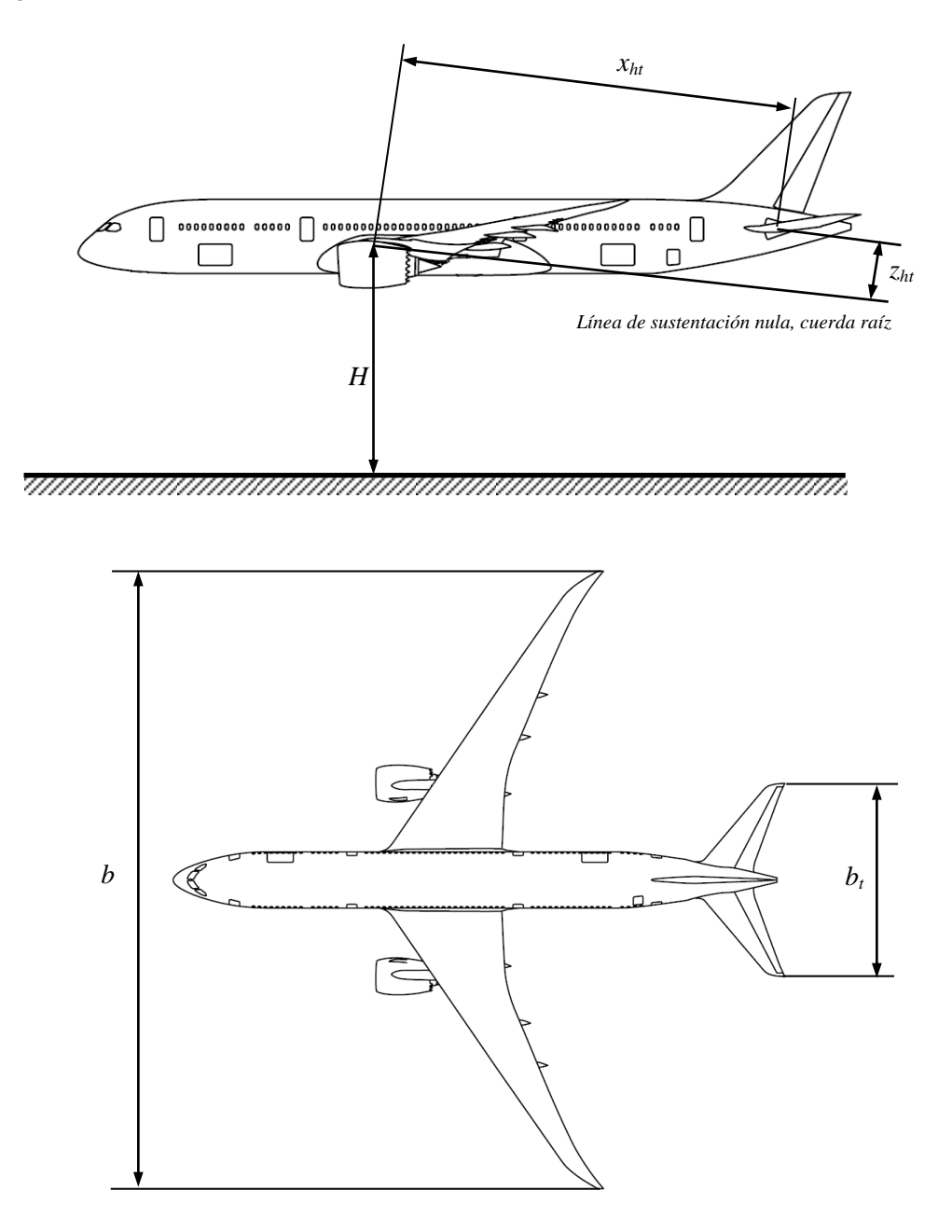

Figura 5: Definición de valores geométricos usados en DownCal.

<span id="page-5-0"></span>Los valores de pendiente de downwash  $(\partial \varepsilon/\partial \alpha)$  calculados corresponden a la condición sin potencia.

Para tener en cuenta los efectos de potencia, en Ref. [8], se aconseja disminuir la relación  $(1-\partial \varepsilon/\partial \alpha)$  en un 10%, para motores a reacción montado en pilones a los lados del fuselaje (tipo Learjet). En el caso de propulsión a hélice ver Ref. [\[4\].](#page-12-1)

# **3.3.1. Downwash en el plano de simetría – Variación con xht**

Se han verificado los valores de downwash obtenidos por DownCal en un amplio rango de utilización observándose una excelente concordancia de resultados. A modo de ejemplo se presenta una comparación con valores experimentales obtenidos de Ref. [\[3\].](#page-12-3)

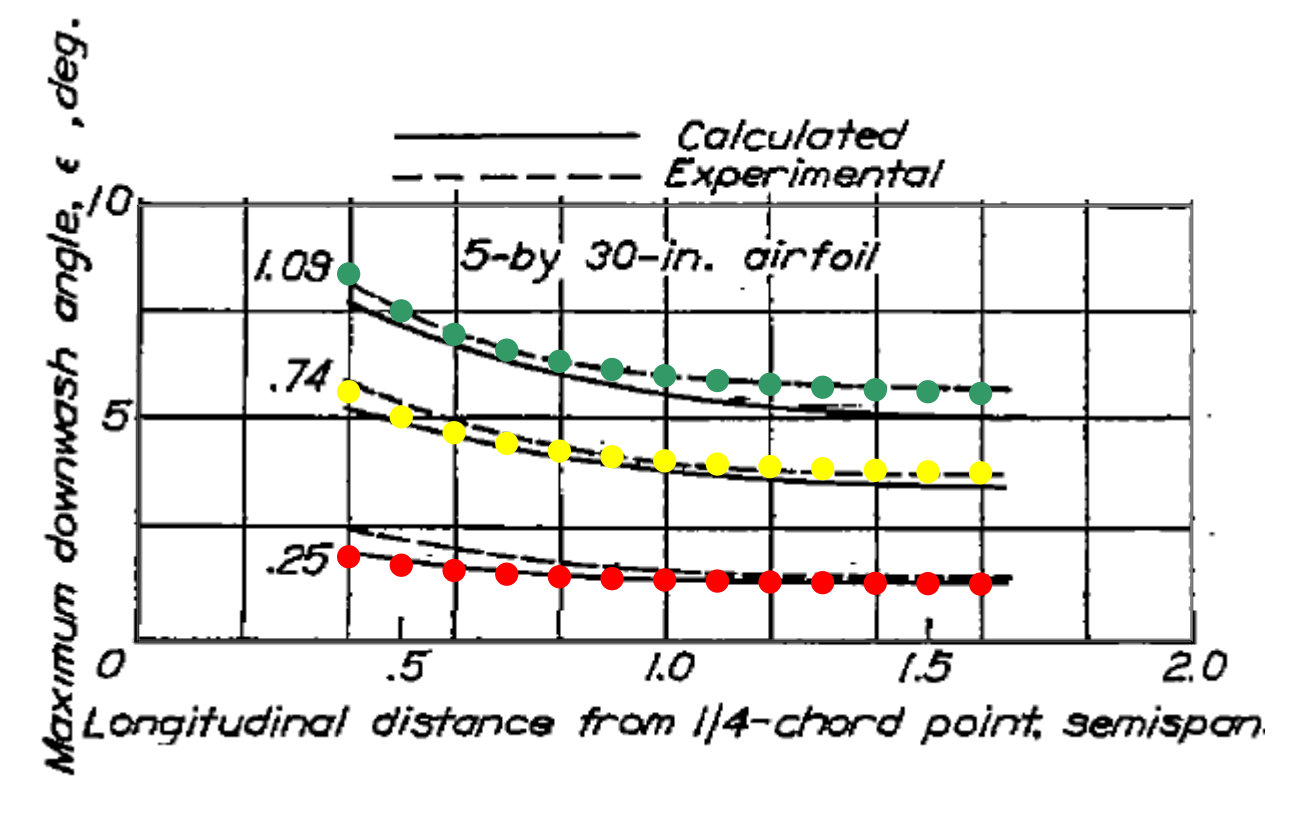

Figura 6: Ángulo de downwash. Comparación con mediciones. Ala rectangular A=6

### **3.3.2. Downwash en el plano de simetría – Variación con zht**

La comparación se realizó con valores obtenidos de Ref. [\[9\].](#page-12-7) Los gráficos muestran el valor del downwash en el plano de simetría, para distintas posiciones verticales una vez fijado  $X<sub>ht</sub>$ .

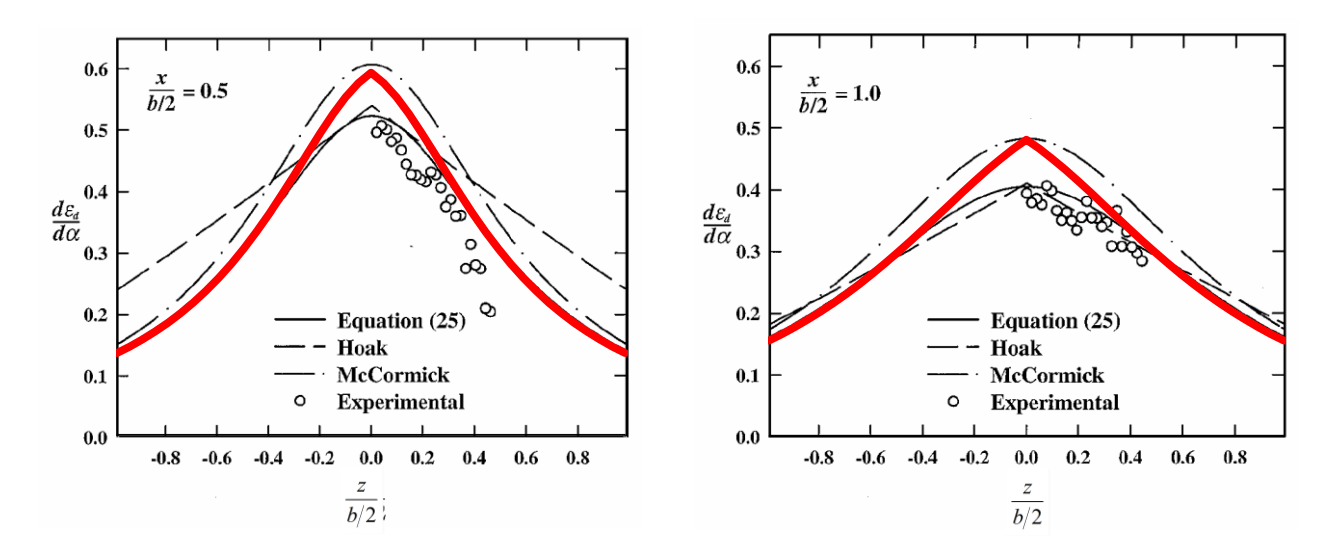

Figura 7: Downwash en el plano de simetría. Ala rectangular, A=5.2

# **3.3.3. Downwash en el plano de simetría – Variación con el alargamiento**

Se compararon los valores de downwash de alas rectangulares para diferentes alargamientos con los presentados en Ref. [\[9\].](#page-12-7)

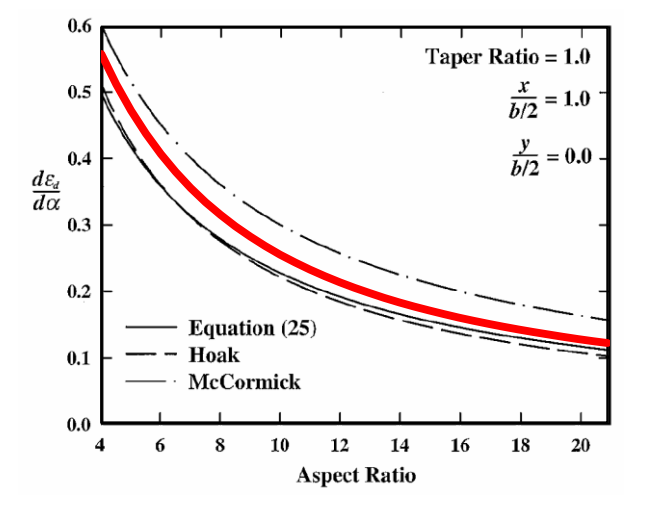

Figura 8: Efecto del alargamiento en la pendiente de downwash

# **3.3.4. Downwash en el plano de simetría – Variación con el ángulo de flecha**

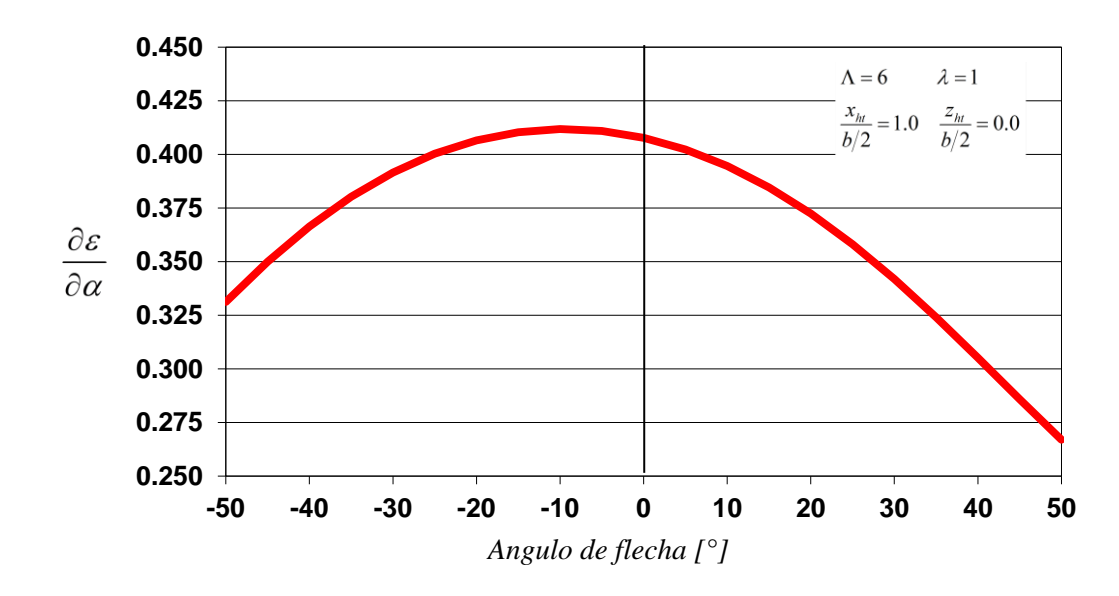

Valores de pendiente de downwash para diferentes ángulos de flecha.

Figura 9: Efecto del ángulo de flecha del ala en la pendiente de downwash

# **3.3.5. Downwash con efecto suelo en el plano de simetría**

Variación del downwash para diferentes alturas de vuelo.

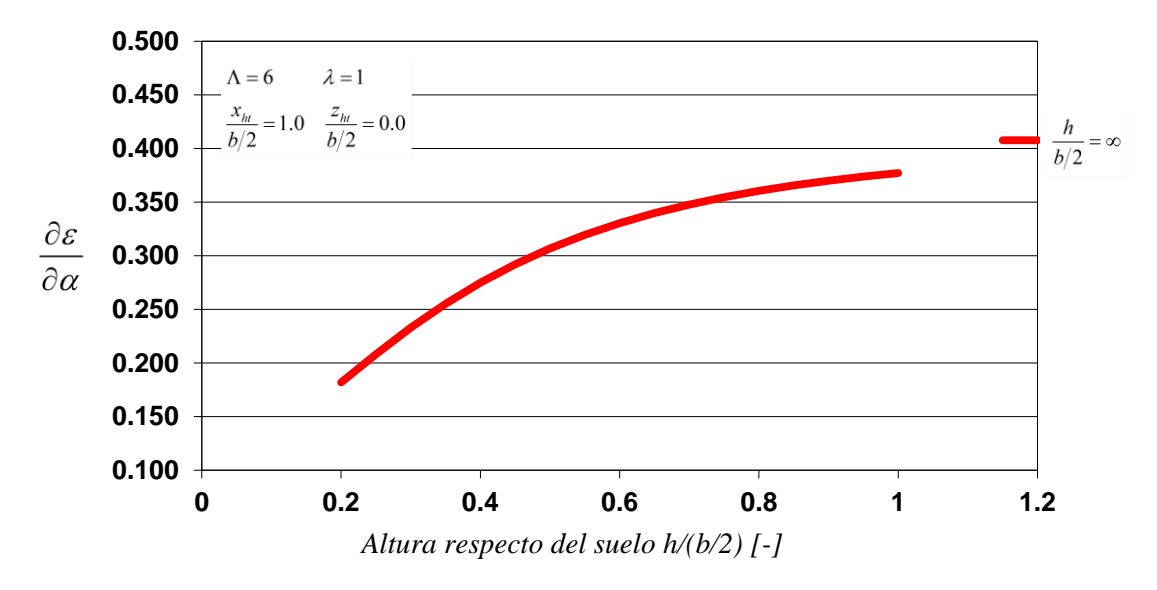

Figura 10: Cambio de la pendiente de downwash por efecto suelo

# **3.3.6. Downwash en el plano de simetría – Variación con el Número de Mach**

Valores de pendiente de downwash para diferentes Número de Mach. El efecto de compresibilidad es tenido en cuenta multiplicando todas las distancia en x por  $1/\sqrt{1-M^2}$ .

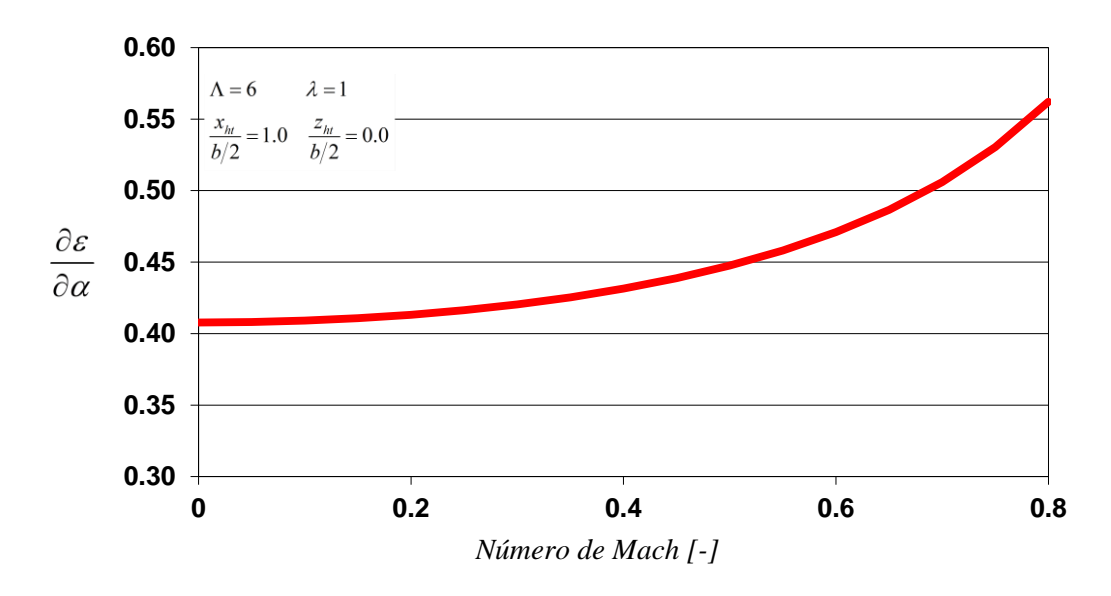

Figura 11: Efecto de la compresibilidad en la pendiente de downwash

# **3.3.7. Downwash promedio en el empenaje horizontal**

Cuando se calcula la contribución a la estabilidad del empenaje horizontal es necesario estimar el valor del downwash promedio a lo largo del empenaje. El programa DownCal estima este valor dividiendo el HT en estaciones y calculando el downwash en c/u de ellas para luego promediarlas.

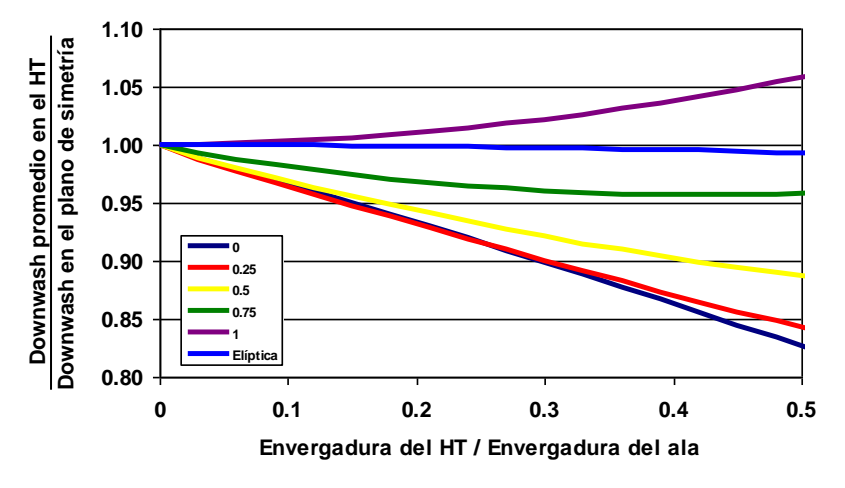

Figura 12: Downwash promedio en el HT respecto del medido en el plano de simetría para alas con diferentes ahusamientos

# **4. PROGRAMA DOWNCAL – DIÁLOGO ENTRADA/SALIDA**

### **4.1. Descripción**

El software DownCal fue programado en Fortran PowerStation 4.0. Para las entradas y salidas se usa una ventana de diálogo la cual se muestra a continuación.

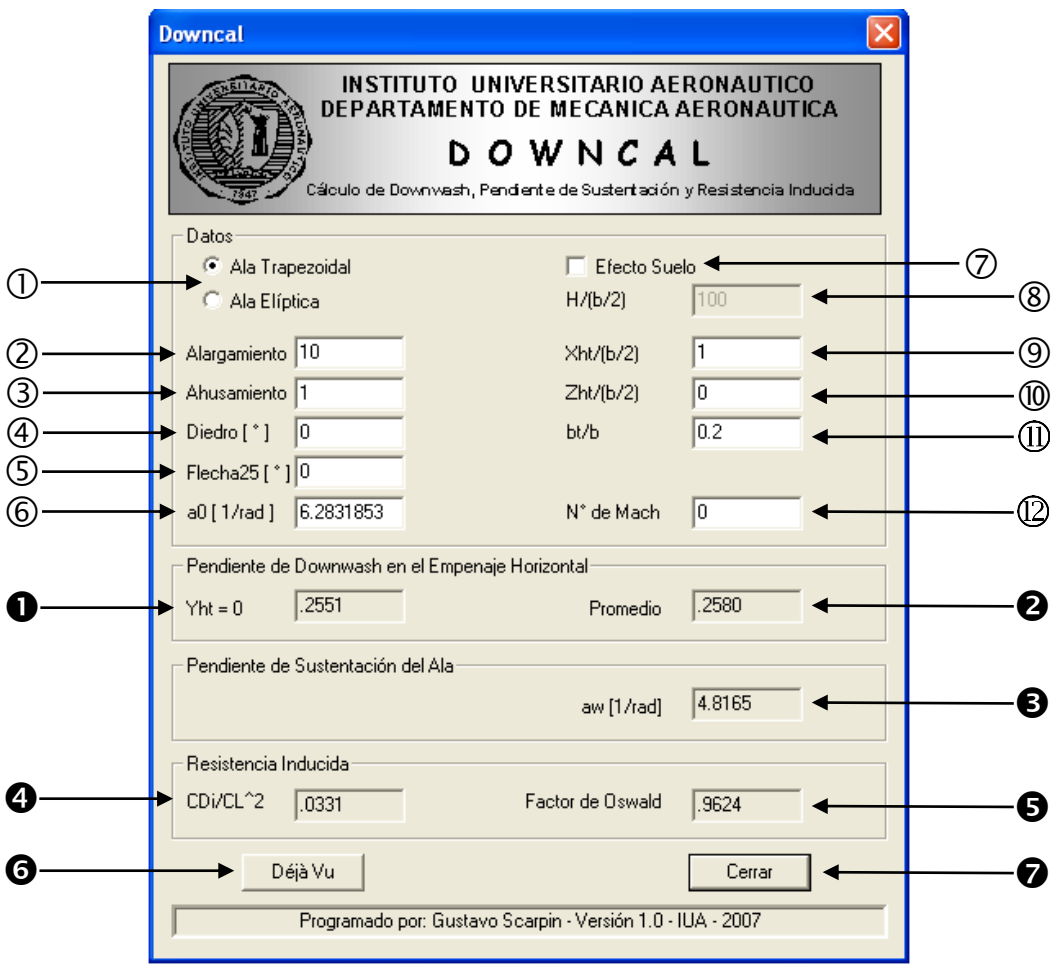

<span id="page-9-0"></span>Figura 13: Diálogo Entrada/Salida del programa DownCal

# **4.2. Datos de Entrada**

### **4.2.1. Dialogo de Entrada de Datos**

A continuación se describe los datos de entrada de acuerdo a la numeración presentada en la [Figura 13.](#page-9-0) Entre paréntesis figura el valor adoptado por default.

*Cuadro de Datos*:

- Tipo de Ala: Trapezoidal o Elíptica (Trapezoidal)
- (2) Alargamiento: Alargamiento del ala.  $A = b^2/S$   $(A = 10)$
- 3 Ahusamiento: Ahusamiento del ala.  $\lambda = c_p/c_r$ . Si el ala es elíptica, se desactiva.  $(\lambda = 1)$
- 4) Diedro  $[°]$ : Angulo de diedro del ala, positivo hacia arriba.  $(\Gamma = 0°)$
- $\circ$  Flecha25 [° ] : Angulo de flecha del ala, positivo hacia atrás.  $(\Lambda_{25} = 0^{\circ})$
- 6 a0 [ 1/rad ] : Pendiente de sustentación del perfil alar.  $(a_0 = 2\pi)$
- Efecto Suelo : Con o sin efecto suelo. (Sin efecto suelo)
- H/(b/2) : Altura del c.a. del ala respecto del suelo adimensionalizada con la semienvergadura. Se desactiva si está seleccionada la opción "Sin efecto suelo".  $(H/(b/2) = 100)$
- Xht/(b/2) : Distancia longitudinal en la dirección de la línea de sustentación nula del ala, entre el c.a. del ala y el c.a. del empenaje horizontal, adimensionalizada con la semienvergadura. Positivo hacia atrás. $(x_{ht}/(b/2)=1)$
- Zht/(b/2) : Distancia vertical, perpendicular a la línea de sustentación nula del ala, entre el c.a. del ala y el c.a. del empenaje horizontal, adimensionalizada con la semienvergadura. Positivo hacia arriba. $(z_{ht}/(b/2)=0)$
- bt/b : Relación entre le envergadura del empenaje horizontal y la del ala.  $\left(b_{t}/b=0.2\right)$  $\textcircled{\scriptsize{1}}$
- N° de Mach : Número de Mach de la corriente libre. *(Mach* = 0)  $\circ$

**Nota**: Para la definición de las distancias, ver la [Figura 5.](#page-5-0)

# **4.2.2. Rango de Utilización**

Cada uno de los valores ingresados numéricamente se encuentran limitados dentro de un cierto rango de utilización. Si se ingresan valores fuera de estos rangos, el programa no muestra resultado alguno.

A continuación de describe el rango de utilización de cada entrada:

- $\oslash$  Alargamiento:  $1 \leq A < 100000$
- $\textcircled{3}$  Ahusamiento :  $\lambda \geq 0$
- $\textcircled{4}$  Diedro [°]:  $-90^{\circ} < \Gamma < 90^{\circ}$
- $\textcircled{5}$  Flecha25 [°]:  $-90^{\circ} < \Lambda_{25} < 90^{\circ}$
- 6 a0 [ 1/rad ] :  $a_0 > 0$
- <sup>3</sup> H/(b/2):  $H/(b/2) + \sin(\Gamma) > 0$  (Limitación válida sólo para la opción "Con efecto suelo")
- <sup>(0)</sup> Zht/(b/2):  $H/(b/2) + z<sub>ht</sub>/(b/2) > 0$  (Limitación válida sólo para la opción "Con efecto suelo")
- bt/b :  $b_t/b \leq 1$  $^{\circ}$
- $N^{\circ}$  de Mach :  $0 \leq Mach \leq 0.8$  $(1)$

# **4.3. Salida de Resultados**

Los datos de salida se describen según la numeración presentada en la [Figura 13.](#page-9-0) Si los datos de entrada son incorrectos o están fuera del rango de utilización, los valores de salida son anulados.

### *Cuadro de Pendiente de Downwash en el Empenaje Horizontal, /*

 $\bullet$  Yht = 0 : Pendiente de downwash en el plano de simetría

Promedio : Pendiente de downwash promedio a lo largo del empenaje horizontal

### *Cuadro de Pendiente de Sustentación del Ala, a<sup>w</sup>*

**a** aw [1/rad] : Pendiente de sustentación del ala [1/rad]  $(a_w \equiv \partial C_L / \partial \alpha)$ 

# *Cuadro de Resistencia Inducida Di C*

 CDi/CL^2 : Relación entre el coeficiente de resistencia inducida y el de sustentación al cuadrado.  $C_{D_i}/C_L^2 = 1/(\pi Ae)$ 

**9** Factor de Oswald:  $e = C_L^2/(\pi A C_{D_i})$ 

#### *Botones auxiliares*

Déjà Vu : Permite duplicar la última ventana activa. Útil para comparar valores.

Cerrar : Termina el diálogo y cierra la ventana activa.

# **5. CONCLUSIONES**

Se ha confeccionado un programa en lenguaje Fortran que permite calcular la pendiente de sustentación, la pendiente de downwash y la resistencia inducida de alas trapezoidales y elípticas de dimensiones arbitrarias con y sin efecto suelo.

Dicho programa, denominado DownCal, fue confeccionado con el propósito de ser usado con fines educativos.

El programa fue validado, comparando los resultados obtenidos con los presentados por diferentes autores. De esta validación se concluye que el programa puede ser usado para los fines que fue creado.

# **REFERENCIAS**

- <span id="page-12-5"></span>[1] Katz Joseph, Plotkin Allen, "Low-Speed Aerodynamic – From Wing Theory to Panel Method", International Edition 1991, McGraw-Hill Inc., 1991, ISBN 0-07-100876-4.
- <span id="page-12-0"></span>[2] Silverstein Abe, Katzoff S., "Design Charts for Predicting Downwash Angles and Wake Characteristics Behind Plain and Flapped Wings", Report No. 648, NACA, 14/JUL/1938
- <span id="page-12-3"></span>[3] Silverstein Abe, Katzoff S., Bullivant W. K., "Downwash and Wake Behind Plain and Flapped Airfoils", Report No. 651, NACA, 23/JUN/1938
- <span id="page-12-1"></span>[4] Perkins C. D., Hage R. E., "Airplane Performance, Stability and Control", Wiley, 1/ENE/1949, ISBN-13 978-0471680468.
- <span id="page-12-2"></span>[5] Roskam J., "Methods for Estimating Stability and Control Derivatives of Conventional Subsonico Airplanes", Second Printing 1973.
- <span id="page-12-4"></span>[6] Schlichting H., Truckenbrodt E., Ramm H., "Aerodynamics of the Airplane, McGraw-Hill", New York, 1979, ISBN-13: 978-0070553415.
- <span id="page-12-6"></span>[7] Rizzo A., Scarpin G., "Análisis de Ala en Flecha en Efecto Suelo Mediante Red de Vórtices", Maestría en Ciencias de la Ingeniería – Mención Aeroespacial, trabajo final de la materia: Aerodinámica de Superficies Portantes, UNC-IUA, 20/FEB/2002.
- [8] Torenbeek, E., "Synthesis of Subsonic Airplane Design", Delft University Press, 1976.
- <span id="page-12-7"></span>[9] Phillips W. F., Anderson E. A., Jenkins J. C., Sunouchi S., "Estimating the Low-Speed Downwash Angle on an Aft Tail", Journal of Aircraft, Vol. 39, Paper 2002-0830, AIAA, 2002.